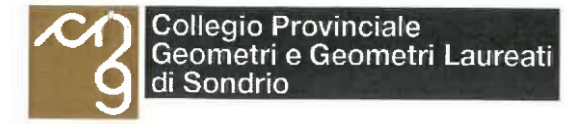

Ordine degli Ingegneri K) della Provincia di Sondrio

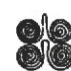

ORDINE DEGLI ARCHITETTI, PIANIFICATORI, PAESAGGISTI E CONSERVATORI **DELLA PROVINCIA DI SONDRIO** 

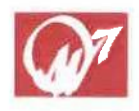

ORDINE DEI PERITI INDUSTRIALI E DEI PERITI INDUSTRIALI LAUREATI **DELLA PROVINCIA DI SONDRIO** 

## Il Collegio Geometri e Geometri Laureati di Sondrio in collaborazione con l'Ordine degli Ingegneri, l'Ordine degli Architetti e l'Ordine dei Periti Industriali e Periti Industriali Laureati

organizza il corso

# LA DIREZIONE DEI LAVORI: INCARICO, **ADEMPIMENTI, PRASSI OPERATIVA**

che si terrà presso la sala corsi Confartigianato Imprese Sondrio, Largo dell'Artigianato, l Sondrio

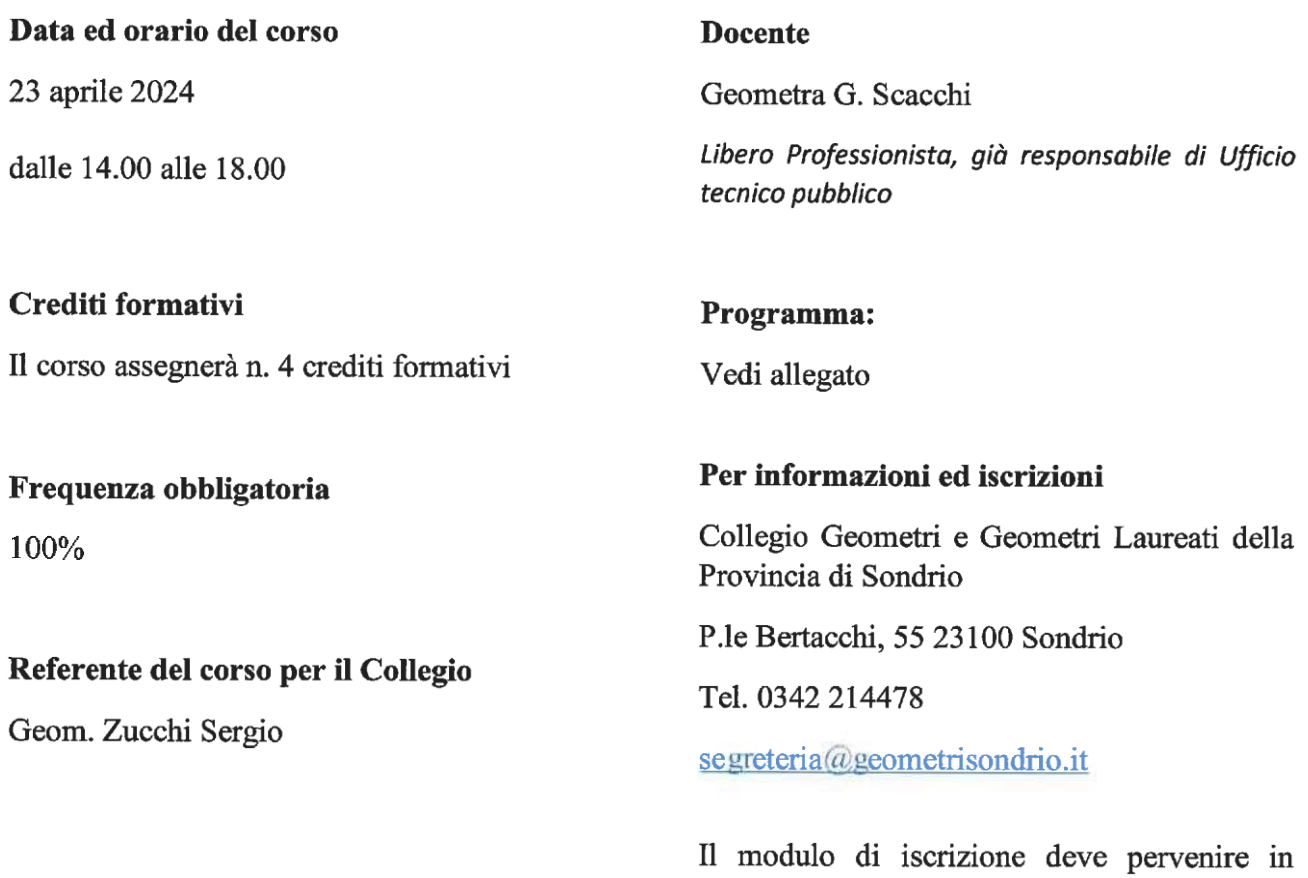

Collegio entro il 15 aprile p.v.

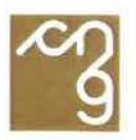

#### **PROGRAMMA**

### **OBIETTIVI**

Il corso, partendo da un approfondimento normativo, fornisce utili approfondimenti sulla figura e sui compiti del direttore dei lavori nella gestione ed esecuzione degli appalti di opere pubbliche e private

Questo approfondendo sia la DL "normativa", di legittimità, legata alle disposizioni del DPR 380-2001 e alle norme correlate, sia la DL del contratto d'appalto: i controllo qualitativi e quantitativi in cantiere, la contabilità e la liquidazione dei lavori.

## **CONTENUTI**

§ L'incarico di direzione dei lavori: riferimenti normativi e prassi.

§ La D.L. "normativa" e la possibile estensione delle funzioni ad ulteriori aspetti.

§ La D.L. nel contratto d'appalto in ambito privato

§ La D.L. del contratto d'appalto pubblico.

§ La "Direzione" in presenza di più professionisti, competenze e organizzazione.

§ I rapporti con la committenza nel contesto deontologico professionale.

§ Le responsabilità correlate con l'incarico.

Al fine dell'attribuzione dei CFP, al termine del corso, agli ingegneri partecipanti verrà somministrata la verifica di apprendimento ai sensi dell'art. 4.5.1 del Testo Unico 2018 Linee di Indirizzo per l'aggiornamento della competenza professionale.